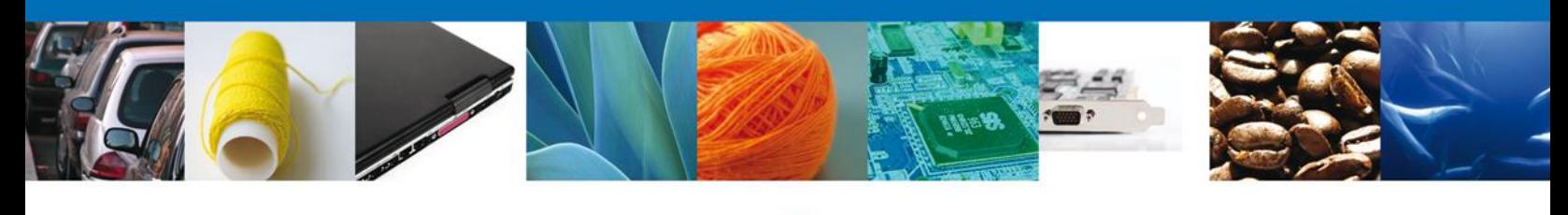

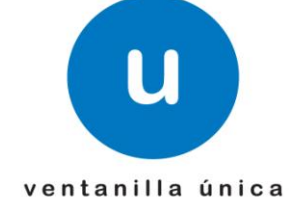

# **Manual de Usuario**

**Ventanilla Digital Mexicana de Comercio Exterior** Consulta de Pedimentos Webservices

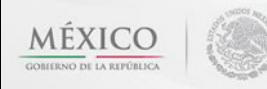

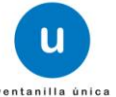

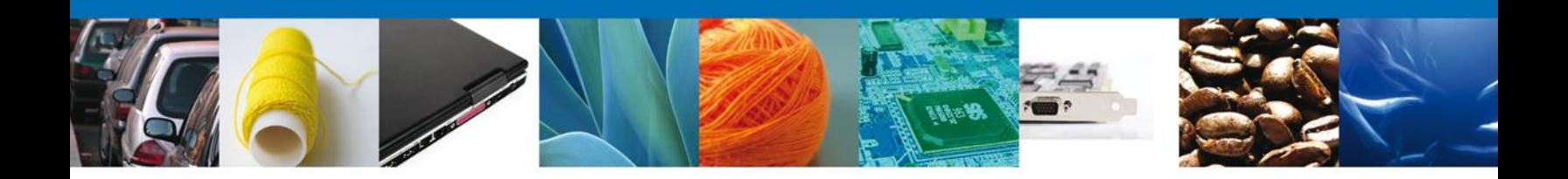

## **Sumario**

# <span id="page-1-0"></span>**Propósito**

El propósito del manual es proporcionar información del sistema al usuario final, sobre la consulta de pedimentos.

Las audiencias para este documento son:

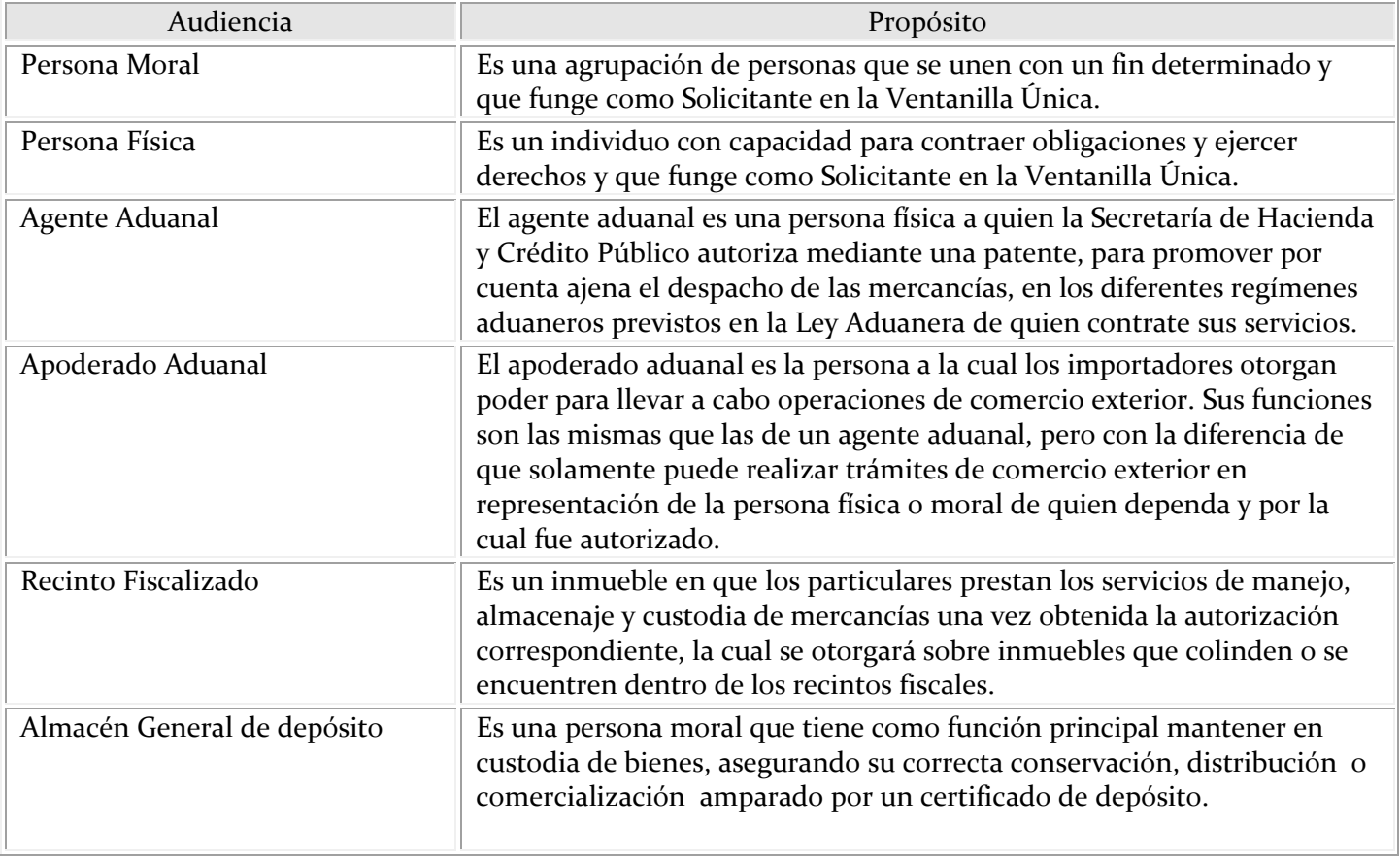

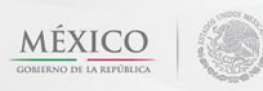

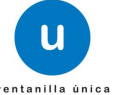

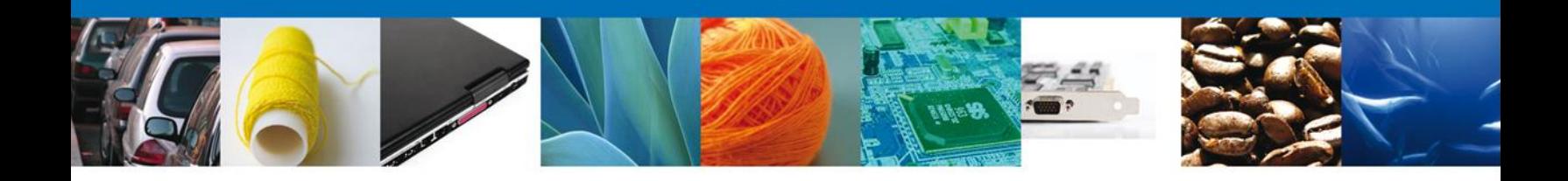

# Manual de Usuario

# <span id="page-2-1"></span><span id="page-2-0"></span>Contenido

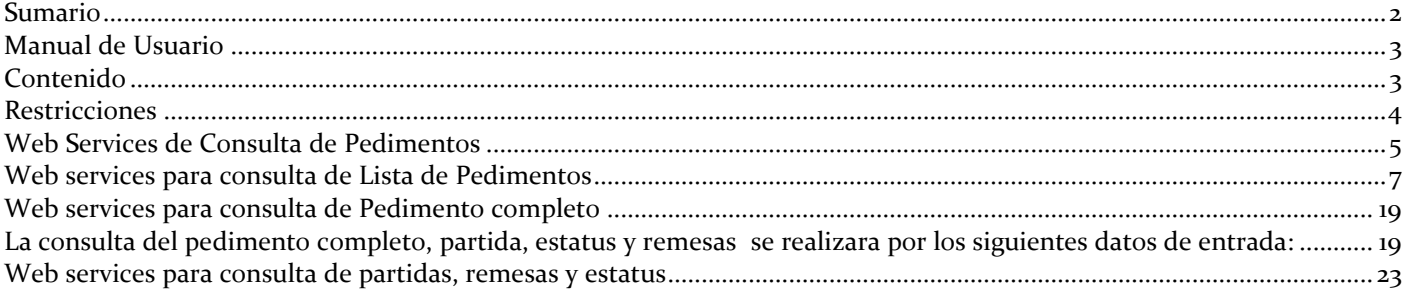

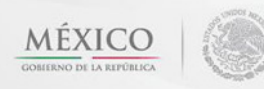

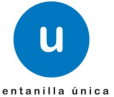

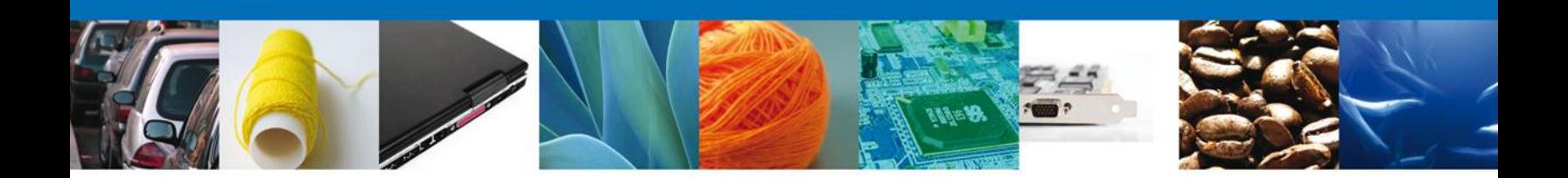

## <span id="page-3-0"></span>**Restricciones**

Este manual está dirigido a los usuarios que tengan conocimientos mínimos de:

Uso de algún sistema operativo Uso de algún navegador de Internet

Para hacer uso del Sistema un Usuario puede ingresar de acuerdo a los siguientes criterios:

 $\downarrow$  Usuarios con FIEL:

Los Usuarios con FIEL son aquellas personas Físicas o Morales que cuentan con Llave Privada y Certificado.

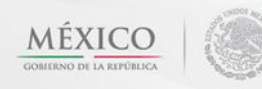

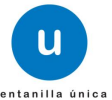

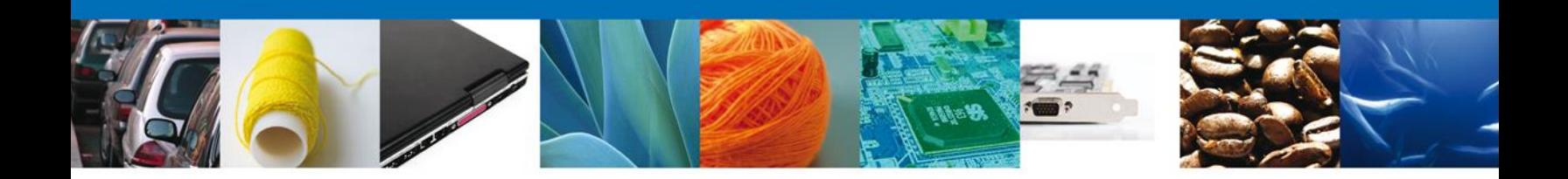

## <span id="page-4-0"></span>**Web Services de Consulta de Pedimentos**

- 1. El servicio del WebServices de la consulta de pedimentos contemplará los siguientes servicios:
- $\leftarrow$  Consulta de Lista de Pedimentos
- **↓** Consulta de Pedimento Completo
- **↓** Consulta de Estatus del Pedimento
- $\leftarrow$  Consulta de Remesas
- $\leftarrow$  Consulta de Partidas

Para realizar alguna de las consultas es necesario considerar los siguientes puntos:

- Estar registrado en la ventanilla única
- Tener FIEL activa
- La información a enviar debe ser por medio de un archivo XML
- Contar con un cliente que genere la petición.
- Clave para el envío de archivos mediante Servicios Web otorgada por la ventanilla única.

Los campos de tipo STRING que no contengan datos serán NULL y los tipos Numéricos serán ceros.

#### *Acceso al webservices y al WSDL*

El WebService deberá ser invocado desde el sistema implementado por el contribuyente con base en el contrato especificado.

Para acceder al webservices en el ambiente de pruebas se realizara por medio de la siguiente dirección: <https://www2.ventanillaunica.gob.mx/ventanilla-ws-pedimentos/ListarPedimentosService> <https://www2.ventanillaunica.gob.mx/ventanilla-ws-pedimentos/ConsultarPartidaService> <https://www2.ventanillaunica.gob.mx/ventanilla-ws-pedimentos/ConsultarRemesasService> <https://www2.ventanillaunica.gob.mx/ventanilla-ws-pedimentos/ConsultarEstadoPedimentosService> <https://www2.ventanillaunica.gob.mx/ventanilla-ws-pedimentos/ConsultarPedimentoCompletoService>

Para acceder al webservices en el ambiente de producción se realizara por medio de la siguiente dirección: <https://www.ventanillaunica.gob.mx/ventanilla-ws-pedimentos/ConsultarPartidaService> <https://www.ventanillaunica.gob.mx/ventanilla-ws-pedimentos/ConsultarRemesasService> <https://www.ventanillaunica.gob.mx/ventanilla-ws-pedimentos/ConsultarEstadoPedimentosService> [https://www.ventanillaunica.gob.mx/ventanilla-ws-pedimentos/ConsultarPedimentoCompletoService](https://www.ventanillaunica.gob.mx/ventanilla-ws-pedimentos/ConsultarPedimentoCompletoService?wsdl) <https://www.ventanillaunica.gob.mx/ventanilla-ws-pedimentos/ListarPedimentosService>

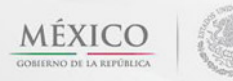

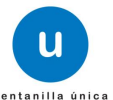

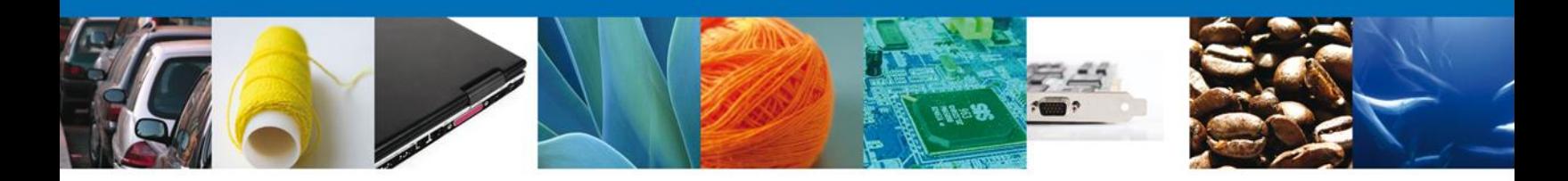

El WSDL con el contrato del Webservices se encuentra disponible en:

<https://www.ventanillaunica.gob.mx/ventanilla-ws-pedimentos/ConsultarPartidaService?wsdl> <https://www.ventanillaunica.gob.mx/ventanilla-ws-pedimentos/ConsultarRemesasService?wsdl> <https://www.ventanillaunica.gob.mx/ventanilla-ws-pedimentos/ConsultarEstadoPedimentosService?wsdl> <https://www.ventanillaunica.gob.mx/ventanilla-ws-pedimentos/ConsultarPedimentoCompletoService?wsdl> <https://www.ventanillaunica.gob.mx/ventanilla-ws-pedimentos/ListarPedimentosService?wsdl>

Nota: cuando se genere el cliente les pondrá en la URL el puerto 5002, para poder ejecutar la petición se deberá quitar.

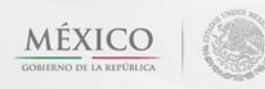

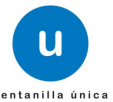

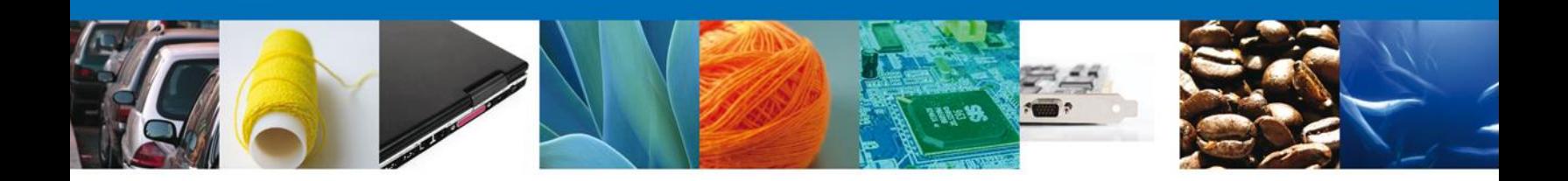

## <span id="page-6-0"></span>**Web services para consulta de Lista de Pedimentos**

La consulta de pedimentos se puede realizar por las siguientes combinaciones de búsquedas:

- $\checkmark$  Aduana\*, Patente\*, Fecha Inicial\*, Fecha Final\*
- $\checkmark$  Aduana\*, Pedimento\*
- $\checkmark$  Aduana\*, Cove o e\_document\*
- $\checkmark$  Aduana\*, RFC\*, Fecha Inicial\*, Fecha Final\*
- Aduana\*, Contenedor\*
- Aduana\*, Guía\*
- $\checkmark$  Aduana\*, Fecha Inicial\*, Fecha Final\* \*Datos Obligatorios

*Nota: Este servicio no estará disponible para Recintos Fiscalizados. Solo se podrán utilizar rangos de fecha de 1 día.*

*Ejemplo para consultar una lista de pedimentos*

## *Combinación 1*

```
<soapenv:Envelope xmlns:soapenv="http://schemas.xmlsoap.org/soap/envelope/" 
xmlns:lis="http://www.ventanillaunica.gob.mx/pedimentos/ws/oxml/listarpedimentos">
  <soapenv:Header>
    <wsse:Security soapenv:mustUnderstand="1" xmlns:wsse="http://docs.oasis-open.org/wss/2004/01/oasis-
200401-wss-wssecurity-secext-1.0.xsd">
     <wsse:UsernameToken>
       <wsse:Username>TOOJ7704028B1</wsse:Username>
       <wsse:Password Type="http://docs.oasis-open.org/wss/2004/01/oasis-200401-wss-username-token-
profile-
1.0#PasswordText">vHYoEbLjRjvqqKnNFXqvYWB0De2/NL9oNlzZaiUcqDw0hAgAPuDlXVmA6T5eahj1</wss
e:Password>
     </wsse:UsernameToken>
    </wsse:Security>
  </soapenv:Header> 
  <soapenv:Body>
    <lis:consultarPedimentosPeticion>
     <lis:peticion>
       <lis:aduana>070</lis:aduana>
```
<lis:patente>3600</lis:patente>

<lis:pedimento/>

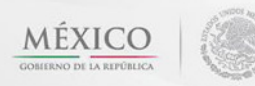

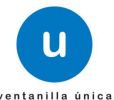

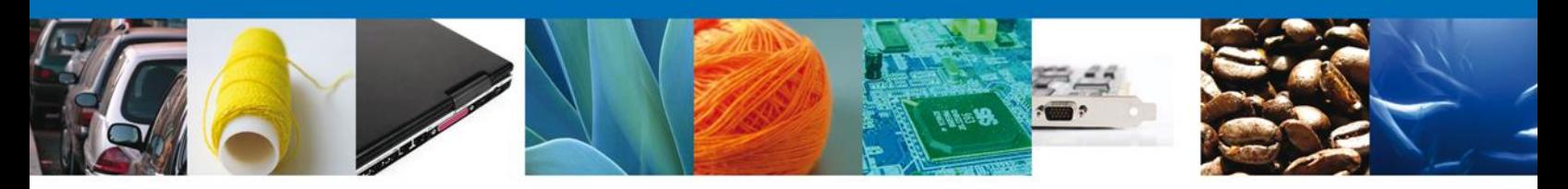

```
 <lis:eDocumentCove/>
        <lis:rfc/>
        <lis:contenedor/>
        <lis:guia/>
        <lis:fechaInicio>2012-10-22</lis:fechaInicio>
        <lis:fechaFin>2012-10-22</lis:fechaFin>
      </lis:peticion>
    </lis:consultarPedimentosPeticion>
  </soapenv:Body>
</soapenv:Envelope>
```

```
<soapenv:Envelope xmlns:soapenv="http://schemas.xmlsoap.org/soap/envelope/"
xmlns:lis="http://www.ventanillaunica.gob.mx/pedimentos/ws/oxml/listarpedimentos">
  <soapenv:Header>
    <wsse:Security soapenv:mustUnderstand="1" xmlns:wsse="http://docs.oasis-open.org/wss/2004/01/oasis-
200401-wss-wssecurity-secext-1.0.xsd">
     <wsse:UsernameToken>
       <wsse:Username>PCI040322P97</wsse:Username>
       <wsse:Password Type="http://docs.oasis-open.org/wss/2004/01/oasis-200401-wss-username-token-
profile-
1.0#PasswordText">vHYoEbLjRjvqqKnNFXqvYWB0De2/NL9oNlzZaiUcqDw0hAgAPuDlXVmA6T5eahj1</wss
e:Password>
     </wsse:UsernameToken>
    </wsse:Security>
  </soapenv:Header>
  <soapenv:Body>
    <lis:consultarPedimentosPeticion>
     <lis:peticion>
       <lis:aduana>070</lis:aduana>
       <lis:patente/>
       <lis:pedimento>2101844</lis:pedimento>
       <lis:eDocumentCove/>
       <lis:rfc/>
       <lis:contenedor/>
       <lis:guia/>
       <lis:fechaInicio/>
       <lis:fechaFin/>
     </lis:peticion>
    </lis:consultarPedimentosPeticion>
  </soapenv:Body>
</soapenv:Envelope>
```
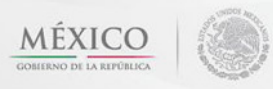

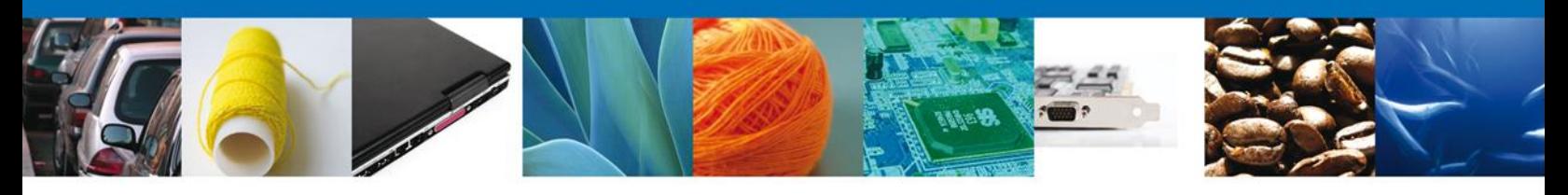

<soapenv:Envelope xmlns:soapenv="http://schemas.xmlsoap.org/soap/envelope/" xmlns:lis="http://www.ventanillaunica.gob.mx/pedimentos/ws/oxml/listarpedimentos"> <soapenv:Header> <wsse:Security soapenv:mustUnderstand="1" xmlns:wsse="http://docs.oasis-open.org/wss/2004/01/oasis-200401-wss-wssecurity-secext-1.0.xsd"> <wsse:UsernameToken> <wsse:Username>CMA010118D69</wsse:Username> <wsse:Password Type="http://docs.oasis-open.org/wss/2004/01/oasis-200401-wss-username-tokenprofile-1.0#PasswordText">hsUvd9+uhcr9ciLFSr/NNwSyNiH/YcZQygsolzR3wOMkdP1T6ZhobzonJtX90iom</wsse:Pa ssword>  $<$ !-- $MEX$  <wsse:Password Type="http://docs.oasis-open.org/wss/2004/01/oasis-200401-wss-username-tokenprofile-1.0#PasswordText">GC7jnjDY33gwEJoZJIPj4R4RU0N56I7LJdhWo3PvZzu3MFQQbtXh3DTxIRBgfwIL</wsse:P assword> </wsse:UsernameToken> </wsse:Security> </soapenv:Header> <soapenv:Body> <lis:consultarPedimentosPeticion> <lis:peticion> <lis:aduana>070</lis:aduana> <lis:patente/> <lis:pedimento/> <lis:eDocumentCove>0192120000125</lis:eDocumentCove> <lis:rfc/> <lis:contenedor/> <lis:guia/> <lis:fechaInicio/> <lis:fechaFin/> </lis:peticion> </lis:consultarPedimentosPeticion>

</soapenv:Body>

</soapenv:Envelope>

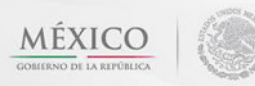

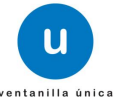

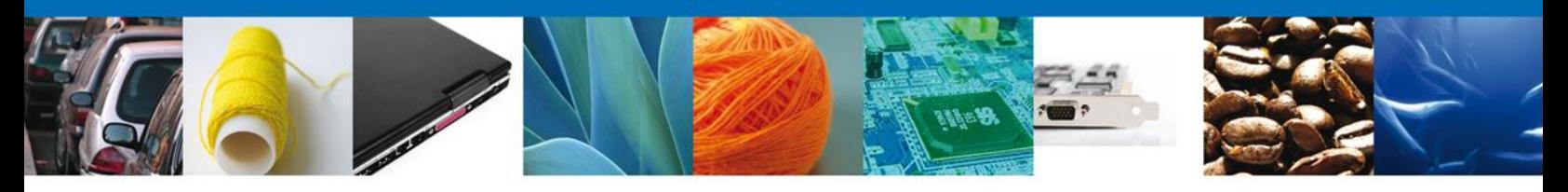

<soapenv:Envelope xmlns:soapenv="http://schemas.xmlsoap.org/soap/envelope/" xmlns:lis="http://www.ventanillaunica.gob.mx/pedimentos/ws/oxml/listarpedimentos"> <soapenv:Header> <wsse:Security soapenv:mustUnderstand="1" xmlns:wsse="http://docs.oasis-open.org/wss/2004/01/oasis-200401-wss-wssecurity-secext-1.0.xsd"> <wsse:UsernameToken> <wsse:Username>AIN921110FJ5</wsse:Username> <wsse:Password Type="http://docs.oasis-open.org/wss/2004/01/oasis-200401-wss-username-tokenprofile-1.0#PasswordText">vHYoEbLjRjvqqKnNFXqvYWB0De2/NL9oNlzZaiUcqDw0hAgAPuDlXVmA6T5eahj1</wss e:Password> </wsse:UsernameToken> </wsse:Security> </soapenv:Header> <soapenv:Body> <lis:consultarPedimentosPeticion> <lis:peticion>

```
 <lis:aduana>070</lis:aduana>
       <lis:rfc>PCI040322P97</lis:rfc>
       <lis:fechaInicio>2012-10-15</lis:fechaInicio>
       <lis:fechaFin>2012-10-15</lis:fechaFin>
      </lis:peticion>
    </lis:consultarPedimentosPeticion>
  </soapenv:Body>
</soapenv:Envelope>
```
# *Combinación 5*

<soapenv:Envelope xmlns:soapenv="http://schemas.xmlsoap.org/soap/envelope/" xmlns:lis="http://www.ventanillaunica.gob.mx/pedimentos/ws/oxml/listarpedimentos"> <soapenv:Header> <wsse:Security soapenv:mustUnderstand="1" xmlns:wsse="http://docs.oasis-open.org/wss/2004/01/oasis-200401-wss-wssecurity-secext-1.0.xsd"> <wsse:UsernameToken> <wsse:Username>AIN921110FJ5</wsse:Username> <wsse:Password Type="http://docs.oasis-open.org/wss/2004/01/oasis-200401-wss-username-tokenprofile-1.0#PasswordText">vHYoEbLjRjvqqKnNFXqvYWB0De2/NL9oNlzZaiUcqDw0hAgAPuDlXVmA6T5eahj1</wss e:Password> </wsse:UsernameToken> </wsse:Security> </soapenv:Header> <soapenv:Body>

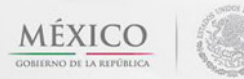

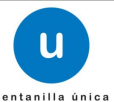

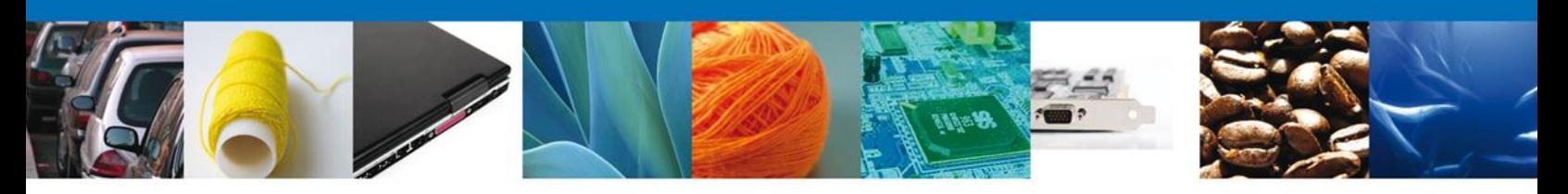

```
 <lis:consultarPedimentosPeticion>
      <lis:peticion>
       <lis:aduana>070</lis:aduana>
       <lis:patente/>
       <lis:pedimento/>
       <lis:eDocumentCove/>
       <lis:rfc/>
       <lis:contenedor>AMFU8472809</lis:contenedor>
       <lis:guia/>
       <lis:fechaInicio/>
       <lis:fechaFin/>
      </lis:peticion>
    </lis:consultarPedimentosPeticion>
  </soapenv:Body>
</soapenv:Envelope>
```
<soapenv:Envelope xmlns:soapenv="http://schemas.xmlsoap.org/soap/envelope/"

xmlns:lis="http://www.ventanillaunica.gob.mx/pedimentos/ws/oxml/listarpedimentos">

<soapenv:Header>

 <wsse:Security soapenv:mustUnderstand="1" xmlns:wsse="http://docs.oasis-open.org/wss/2004/01/oasis-200401-wss-wssecurity-secext-1.0.xsd">

<wsse:UsernameToken>

<wsse:Username>AIN921110FJ5</wsse:Username>

 <wsse:Password Type="http://docs.oasis-open.org/wss/2004/01/oasis-200401-wss-username-tokenprofile-

1.0#PasswordText">vHYoEbLjRjvqqKnNFXqvYWB0De2/NL9oNlzZaiUcqDw0hAgAPuDlXVmA6T5eahj1</wss e:Password>

</wsse:UsernameToken>

```
 </wsse:Security>
```
</soapenv:Header>

<soapenv:Body>

```
 <lis:consultarPedimentosPeticion>
```
<lis:peticion>

<lis:aduana>071</lis:aduana>

```
 <lis:patente/>
```
<lis:pedimento/>

<lis:eDocumentCove/>

```
 <lis:rfc/>
```
<lis:contenedor/>

<lis:guia>NL1486518</lis:guia>

<lis:fechaInicio/>

<lis:fechaFin/>

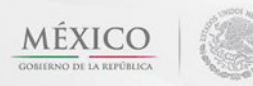

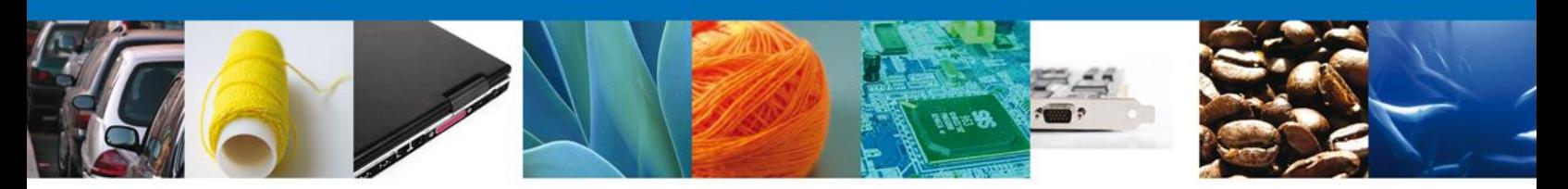

```
 </lis:peticion>
    </lis:consultarPedimentosPeticion>
  </soapenv:Body>
</soapenv:Envelope>
```

```
<soapenv:Envelope xmlns:soapenv="http://schemas.xmlsoap.org/soap/envelope/" 
xmlns:lis="http://www.ventanillaunica.gob.mx/pedimentos/ws/oxml/listarpedimentos">
  <soapenv:Header>
   <wsse:Security soapenv:mustUnderstand="1" xmlns:wsse="http://docs.oasis-open.org/wss/2004/01/oasis-
200401-wss-wssecurity-secext-1.0.xsd">
     <wsse:UsernameToken>
       <wsse:Username>AIN921110FJ5</wsse:Username>
       <wsse:Password Type="http://docs.oasis-open.org/wss/2004/01/oasis-200401-wss-username-token-
profile-
1.0#PasswordText">vHYoEbLjRjvqqKnNFXqvYWB0De2/NL9oNlzZaiUcqDw0hAgAPuDlXVmA6T5eahj1</wss
e:Password>
     </wsse:UsernameToken>
    </wsse:Security>
  </soapenv:Header>
  <soapenv:Body>
    <lis:consultarPedimentosPeticion>
     <lis:peticion>
       <lis:aduana>070</lis:aduana>
       <lis:patente/>
       <lis:pedimento/>
       <lis:eDocumentCove/>
       <lis:rfc/>
       <lis:contenedor/>
       <lis:guia/>
       <lis:fechaInicio>2012-10-19</lis:fechaInicio>
       <lis:fechaFin>2012-10-19</lis:fechaFin>
     </lis:peticion>
    </lis:consultarPedimentosPeticion>
  </soapenv:Body>
```
</soapenv:Envelope>

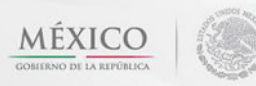

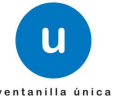

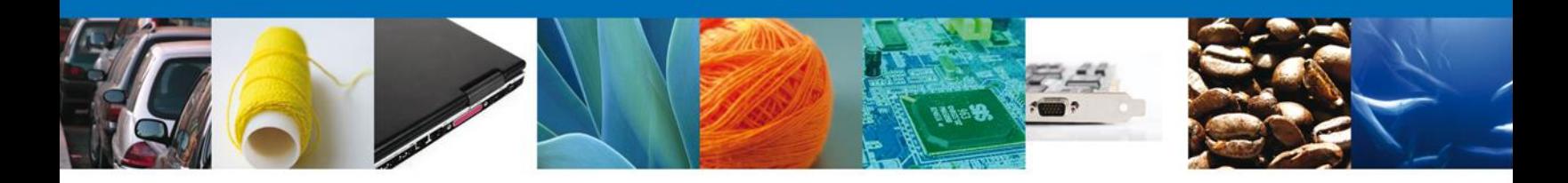

```
 Ejemplo de la respuesta de una lista de pedimentos
```
<S:Envelope xmlns:S="http://schemas.xmlsoap.org/soap/envelope/">

<S:Header>

 <wsse:Security S:mustUnderstand="1" xmlns:wsse="http://docs.oasis-open.org/wss/2004/01/oasis-200401 wss-wssecurity-secext-1.0.xsd">

 <wsu:Timestamp xmlns:wsu="http://docs.oasis-open.org/wss/2004/01/oasis-200401-wss-wssecurityutility-1.0.xsd">

<wsu:Created>2012-11-21T19:26:18Z</wsu:Created>

<wsu:Expires>2012-11-21T19:27:18Z</wsu:Expires>

</wsu:Timestamp>

</wsse:Security>

</S:Header>

<S:Body>

<ns2:consultarPedimentosRespuesta

xmlns="http://www.ventanillaunica.gob.mx/pedimentos/ws/oxml/comunes"

xmlns:ns2="http://www.ventanillaunica.gob.mx/pedimentos/ws/oxml/listarpedimentos"

xmlns:ns3="http://www.ventanillaunica.gob.mx/common/ws/oxml/respuesta">

<ns3:tieneError>false</ns3:tieneError>

<ns2:pedimento>

<ns2:aduana>

<clave>7</clave>

<descripcion>CD. JUAREZ, CHIH.</descripcion>

</ns2:aduana>

<ns2:petente>3600</ns2:petente>

<ns2:numeroDocumentoAgente>2102703</ns2:numeroDocumentoAgente>

```
 </ns2:pedimento>
```
</ns2:consultarPedimentosRespuesta>

```
</S:Body>
```
</S:Envelope>

# *Combinación 2*

<S:Envelope xmlns:S="http://schemas.xmlsoap.org/soap/envelope/">

<S:Header>

 <wsse:Security S:mustUnderstand="1" xmlns:wsse="http://docs.oasis-open.org/wss/2004/01/oasis-200401 wss-wssecurity-secext-1.0.xsd">

 <wsu:Timestamp xmlns:wsu="http://docs.oasis-open.org/wss/2004/01/oasis-200401-wss-wssecurityutility-1.0.xsd">

 <wsu:Created>2012-11-21T19:30:23Z</wsu:Created> <wsu:Expires>2012-11-21T19:31:23Z</wsu:Expires> </wsu:Timestamp>

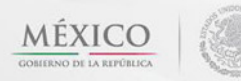

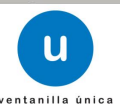

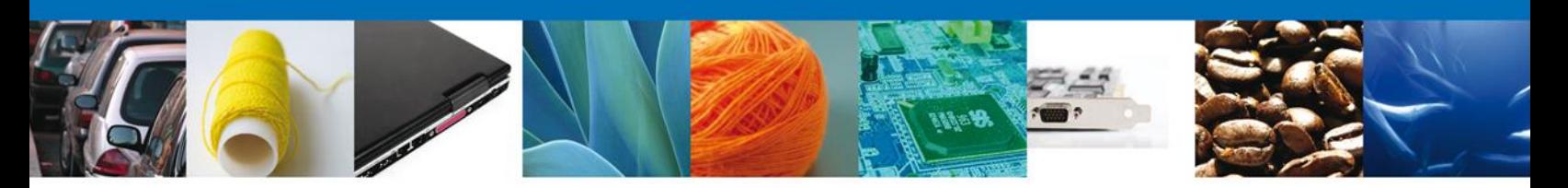

 </wsse:Security> </S:Header> <S:Body> <ns2:consultarPedimentosRespuesta xmlns="http://www.ventanillaunica.gob.mx/pedimentos/ws/oxml/comunes" xmlns:ns2="http://www.ventanillaunica.gob.mx/pedimentos/ws/oxml/listarpedimentos" xmlns:ns3="http://www.ventanillaunica.gob.mx/common/ws/oxml/respuesta"> <ns3:tieneError>false</ns3:tieneError> <ns2:pedimento> <ns2:aduana> <clave>7</clave> <descripcion>CD. JUAREZ, CHIH.</descripcion> </ns2:aduana> <ns2:petente>3600</ns2:petente> <ns2:numeroDocumentoAgente>2101844</ns2:numeroDocumentoAgente> </ns2:pedimento> </ns2:consultarPedimentosRespuesta> </S:Body> </S:Envelope>

## *Combinación 3*

<S:Envelope xmlns:S="http://schemas.xmlsoap.org/soap/envelope/">

```
 <S:Header>
```
 <wsse:Security S:mustUnderstand="1" xmlns:wsse="http://docs.oasis-open.org/wss/2004/01/oasis-200401 wss-wssecurity-secext-1.0.xsd">

 <wsu:Timestamp xmlns:wsu="http://docs.oasis-open.org/wss/2004/01/oasis-200401-wss-wssecurityutility-1.0.xsd">

```
 <wsu:Created>2012-11-20T23:07:04Z</wsu:Created>
```
<wsu:Expires>2012-11-20T23:08:04Z</wsu:Expires>

```
 </wsu:Timestamp>
```

```
 </wsse:Security>
```

```
 </S:Header>
```
 $\langle$ S:Body $>$ 

<ns2:consultarPedimentosRespuesta

xmlns="http://www.ventanillaunica.gob.mx/pedimentos/ws/oxml/comunes"

xmlns:ns2="http://www.ventanillaunica.gob.mx/pedimentos/ws/oxml/listarpedimentos"

xmlns:ns3="http://www.ventanillaunica.gob.mx/common/ws/oxml/respuesta">

<ns3:tieneError>false</ns3:tieneError>

<ns2:pedimento>

<ns2:aduana>

<clave>7</clave>

<descripcion>CD. JUAREZ, CHIH.</descripcion>

</ns2:aduana>

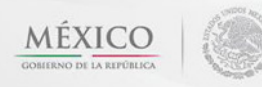

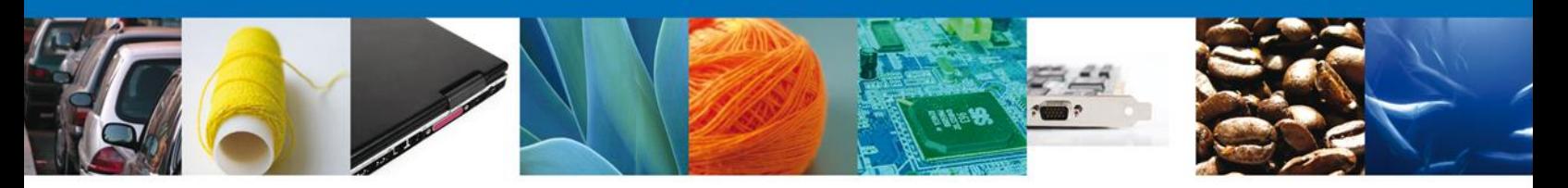

```
 <ns2:petente>3600</ns2:petente>
       <ns2:numeroDocumentoAgente>2062459</ns2:numeroDocumentoAgente>
     </ns2:pedimento>
    </ns2:consultarPedimentosRespuesta>
 </S:Body>
</S:Envelope>
```
<S:Envelope xmlns:S="http://schemas.xmlsoap.org/soap/envelope/">

<S:Header>

 <wsse:Security S:mustUnderstand="1" xmlns:wsse="http://docs.oasis-open.org/wss/2004/01/oasis-200401 wss-wssecurity-secext-1.0.xsd">

```
 <wsu:Timestamp xmlns:wsu="http://docs.oasis-open.org/wss/2004/01/oasis-200401-wss-wssecurity-
utility-1.0.xsd">
```
<wsu:Created>2012-11-21T23:08:14Z</wsu:Created>

<wsu:Expires>2012-11-21T23:09:14Z</wsu:Expires>

</wsu:Timestamp>

</wsse:Security>

</S:Header>

<S:Body>

<ns2:consultarPedimentosRespuesta

xmlns="http://www.ventanillaunica.gob.mx/pedimentos/ws/oxml/comunes"

xmlns:ns2="http://www.ventanillaunica.gob.mx/pedimentos/ws/oxml/listarpedimentos"

```
xmlns:ns3="http://www.ventanillaunica.gob.mx/common/ws/oxml/respuesta">
```
<ns3:tieneError>false</ns3:tieneError>

```
 <ns2:pedimento>
```
<ns2:aduana>

<clave>7</clave>

<descripcion>CD. JUAREZ, CHIH.</descripcion>

</ns2:aduana>

<ns2:petente>3600</ns2:petente>

<ns2:numeroDocumentoAgente>2101652</ns2:numeroDocumentoAgente>

```
 </ns2:pedimento>
```
</ns2:consultarPedimentosRespuesta>

```
 </S:Body>
```
</S:Envelope>

# *Combinación 5*

<S:Envelope xmlns:S="http://schemas.xmlsoap.org/soap/envelope/">

<S:Header>

 <wsse:Security S:mustUnderstand="1" xmlns:wsse="http://docs.oasis-open.org/wss/2004/01/oasis-200401 wss-wssecurity-secext-1.0.xsd">

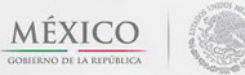

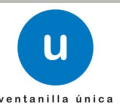

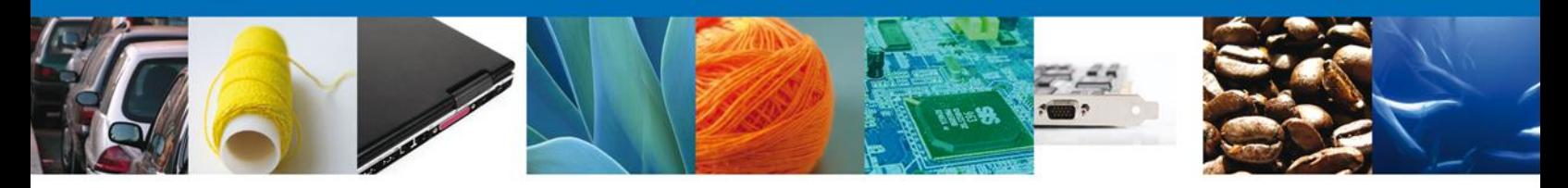

 <wsu:Timestamp xmlns:wsu="http://docs.oasis-open.org/wss/2004/01/oasis-200401-wss-wssecurityutility-1.0.xsd">

```
 <wsu:Created>2012-11-21T23:11:35Z</wsu:Created>
       <wsu:Expires>2012-11-21T23:12:35Z</wsu:Expires>
     </wsu:Timestamp>
    </wsse:Security>
  </S:Header>
  <S:Body>
    <ns2:consultarPedimentosRespuesta 
xmlns="http://www.ventanillaunica.gob.mx/pedimentos/ws/oxml/comunes" 
xmlns:ns2="http://www.ventanillaunica.gob.mx/pedimentos/ws/oxml/listarpedimentos" 
xmlns:ns3="http://www.ventanillaunica.gob.mx/common/ws/oxml/respuesta">
     <ns3:tieneError>false</ns3:tieneError>
     <ns2:pedimento>
       <ns2:aduana>
         <clave>7</clave>
         <descripcion>CD. JUAREZ, CHIH.</descripcion>
       </ns2:aduana>
       <ns2:petente>3600</ns2:petente>
       <ns2:numeroDocumentoAgente>8031514</ns2:numeroDocumentoAgente>
     </ns2:pedimento>
    </ns2:consultarPedimentosRespuesta>
  </S:Body>
</S:Envelope>
```
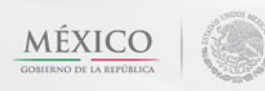

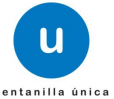

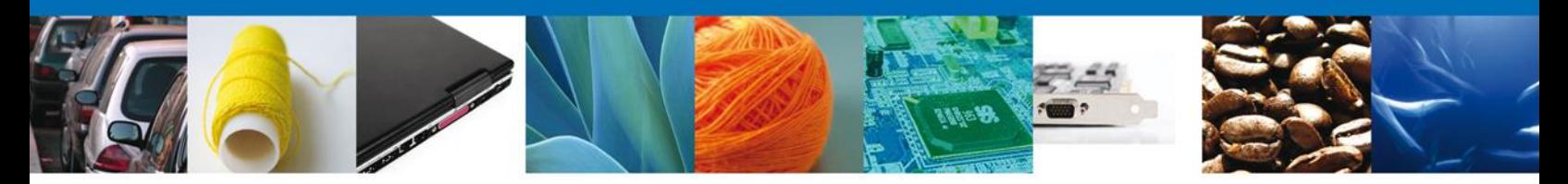

<S:Envelope xmlns:S="http://schemas.xmlsoap.org/soap/envelope/">

<S:Header>

 <wsse:Security S:mustUnderstand="1" xmlns:wsse="http://docs.oasis-open.org/wss/2004/01/oasis-200401 wss-wssecurity-secext-1.0.xsd">

 <wsu:Timestamp xmlns:wsu="http://docs.oasis-open.org/wss/2004/01/oasis-200401-wss-wssecurityutility-1.0.xsd">

<wsu:Created>2012-11-21T23:14:09Z</wsu:Created>

<wsu:Expires>2012-11-21T23:15:09Z</wsu:Expires>

</wsu:Timestamp>

</wsse:Security>

</S:Header>

<S:Body>

<ns2:consultarPedimentosRespuesta

```
xmlns="http://www.ventanillaunica.gob.mx/pedimentos/ws/oxml/comunes" 
xmlns:ns2="http://www.ventanillaunica.gob.mx/pedimentos/ws/oxml/listarpedimentos" 
xmlns:ns3="http://www.ventanillaunica.gob.mx/common/ws/oxml/respuesta" 
xmlns:ns4="http://www.ventanillaunica.gob.mx/common/ws/oxml/documento" 
xmlns:ns5="http://www.ventanillaunica.gob.mx/common/ws/oxml/respuestatra" 
xmlns:ns6="http://www.ventanillaunica.gob.mx/common/ws/oxml/dictamen" 
xmlns:ns7="http://www.ventanillaunica.gob.mx/common/ws/oxml/observacion" 
xmlns:ns8="http://www.ventanillaunica.gob.mx/common/ws/oxml/requisito" 
xmlns:ns9="http://www.ventanillaunica.gob.mx/common/ws/oxml/opinion">
     <ns3:tieneError>false</ns3:tieneError>
```
 <ns2:pedimento> <ns2:aduana> <clave>7</clave> <descripcion>CD. JUAREZ, CHIH.</descripcion> </ns2:aduana> <ns2:petente>3600</ns2:petente> <ns2:numeroDocumentoAgente>2101802</ns2:numeroDocumentoAgente> </ns2:pedimento> </ns2:consultarPedimentosRespuesta> </S:Body> </S:Envelope>

## *Combinación 7*

<S:Envelope xmlns:S="http://schemas.xmlsoap.org/soap/envelope/"> <S:Header>

 <wsse:Security S:mustUnderstand="1" xmlns:wsse="http://docs.oasis-open.org/wss/2004/01/oasis-200401 wss-wssecurity-secext-1.0.xsd">

 <wsu:Timestamp xmlns:wsu="http://docs.oasis-open.org/wss/2004/01/oasis-200401-wss-wssecurityutility-1.0.xsd">

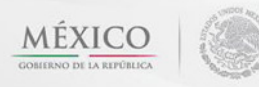

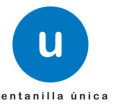

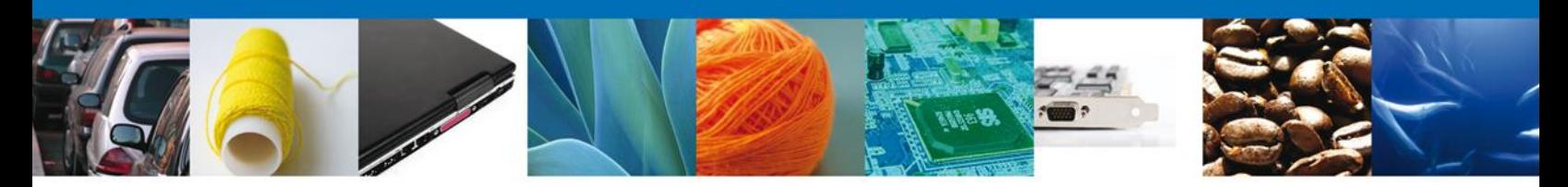

 <wsu:Created>2012-11-21T23:18:51Z</wsu:Created> <wsu:Expires>2012-11-21T23:19:51Z</wsu:Expires> </wsu:Timestamp> </wsse:Security> </S:Header> <S:Body> <ns2:consultarPedimentosRespuesta xmlns="http://www.ventanillaunica.gob.mx/pedimentos/ws/oxml/comunes" xmlns:ns2="http://www.ventanillaunica.gob.mx/pedimentos/ws/oxml/listarpedimentos" xmlns:ns3="http://www.ventanillaunica.gob.mx/common/ws/oxml/respuesta"> <ns3:tieneError>false</ns3:tieneError> <ns2:pedimento> <ns2:aduana> <clave>7</clave> <descripcion>CD. JUAREZ, CHIH.</descripcion> </ns2:aduana> <ns2:petente>3600</ns2:petente> <ns2:numeroDocumentoAgente>2102502</ns2:numeroDocumentoAgente> </ns2:pedimento> </ns2:consultarPedimentosRespuesta> </S:Body> </S:Envelope>

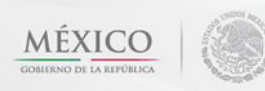

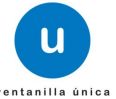

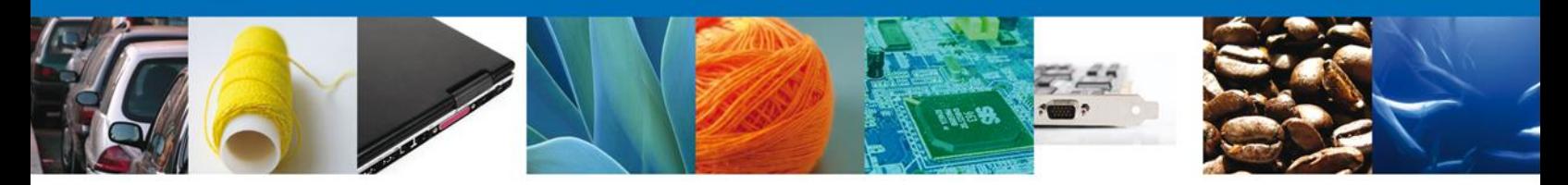

## <span id="page-18-1"></span><span id="page-18-0"></span>**Web services para consulta de Pedimento completo**

La consulta del pedimento completo, partida, estatus y remesas se realizara por los siguientes datos de entrada:

- $\checkmark$  Clave de la aduana\*
- $\checkmark$  Número de patente\*
- $\checkmark$  Número de pedimento\*

Cuando se manda la petición de la consulta del pedimento completo se enviara un número de operación al usuario la cual servirá para consultar las partidas, estatus y remesas de un pedimento.

**Nota**: No se podrá realizar consultas de partidas, estatus y remesas si no se cuenta con un número de operación.

## *Ejemplo para consultar un pedimento completo*

<soapenv:Envelope xmlns:soapenv="http://schemas.xmlsoap.org/soap/envelope/" xmlns:con="http://www.ventanillaunica.gob.mx/pedimentos/ws/oxml/consultarpedimentocompleto" xmlns:com="http://www.ventanillaunica.gob.mx/pedimentos/ws/oxml/comunes"> <soapenv:Header>

 <wsse:Security soapenv:mustUnderstand="1" xmlns:wsse="http://docs.oasis-open.org/wss/2004/01/oasis-200401-wss-wssecurity-secext-1.0.xsd">

<wsse:UsernameToken>

<wsse:Username>AIN921110FJ5</wsse:Username>

 <wsse:Password Type="http://docs.oasis-open.org/wss/2004/01/oasis-200401-wss-username-tokenprofile-

1.0#PasswordText">vHYoEbLjRjvqqKnNFXqvYWB0De2/NL9oNlzZaiUcqDw0hAgAPuDlXVmA6T5eahj1</wss e:Password>

</wsse:UsernameToken>

```
 </wsse:Security>
```

```
 </soapenv:Header>
```

```
 <soapenv:Body>
```
<con:consultarPedimentoCompletoPeticion>

<con:peticion>

```
 <com:aduana>070</com:aduana>
```
- <com:patente>3600</com:patente>
- <com:pedimento>2050961</com:pedimento>
- </con:peticion>

```
 </con:consultarPedimentoCompletoPeticion>
```
</soapenv:Body>

```
</soapenv:Envelope>
```
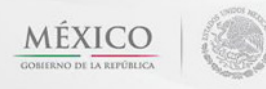

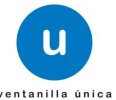

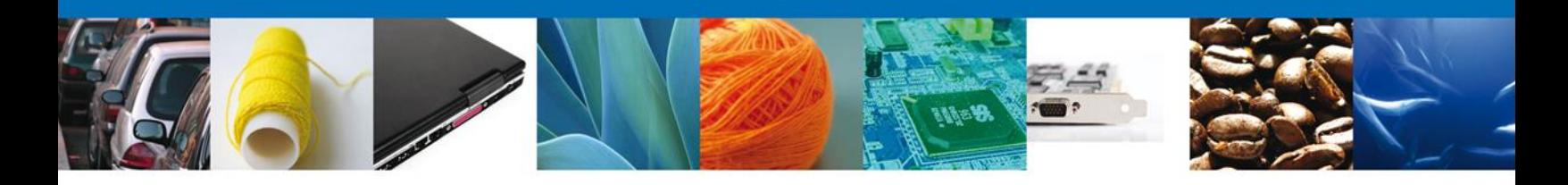

# *Ejemplo de la respuesta del pedimento completo*

```
<S:Envelope xmlns:S="http://schemas.xmlsoap.org/soap/envelope/">
  <S:Header>
    <wsse:Security S:mustUnderstand="1" xmlns:wsse="http://docs.oasis-open.org/wss/2004/01/oasis-200401-
wss-wssecurity-secext-1.0.xsd">
     <wsu:Timestamp xmlns:wsu="http://docs.oasis-open.org/wss/2004/01/oasis-200401-wss-wssecurity-
utility-1.0.xsd">
       <wsu:Created>2012-11-21T23:41:19Z</wsu:Created>
       <wsu:Expires>2012-11-21T23:42:19Z</wsu:Expires>
     </wsu:Timestamp>
    </wsse:Security>
  </S:Header>
  <S:Body>
    <ns2:consultarPedimentoCompletoRespuesta 
xmlns="http://www.ventanillaunica.gob.mx/pedimentos/ws/oxml/comunes" 
xmlns:ns2="http://www.ventanillaunica.gob.mx/pedimentos/ws/oxml/consultarpedimentocompleto" 
xmlns:ns3="http://www.ventanillaunica.gob.mx/common/ws/oxml/respuesta">
     <ns3:tieneError>false</ns3:tieneError>
     <ns2:numeroOperacion>21430</ns2:numeroOperacion>
     <ns2:pedimento>
       <ns2:pedimento>2050961</ns2:pedimento>
       <ns2:encabezado/>
       <ns2:rectificacion/>
       <ns2:importadorExportador/>
       <ns2:tasas>
         <ns2:contribucion>
           <ns2:clave>15</ns2:clave>
           <ns2:descripcion>PREVALIDAAAA</ns2:descripcion>
         </ns2:contribucion>
         <ns2:tipoTasa>
           <clave>2</clave>
           <descripcion>ESPECIFICO</descripcion>
         </ns2:tipoTasa>
         <ns2:tasaAplicable>210.0000000000</ns2:tasaAplicable>
         <ns2:formaPago>
           <clave>0</clave>
           <descripcion>EFECTIVO</descripcion>
         </ns2:formaPago>
         <ns2:importe>244.00</ns2:importe>
       </ns2:tasas>
       <ns2:tasas>
```
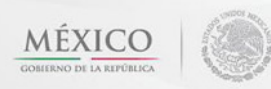

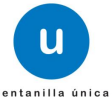

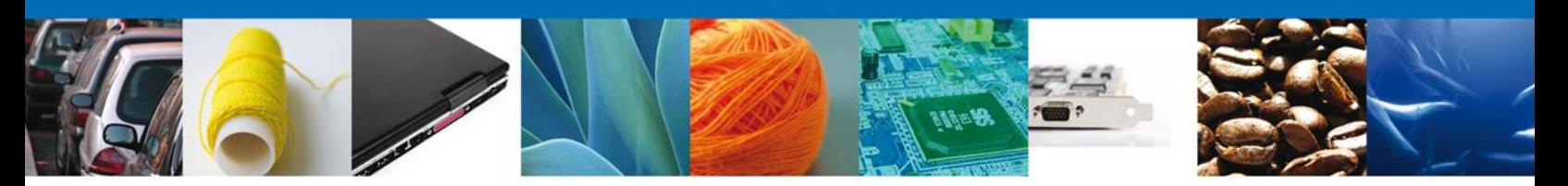

```
 <ns2:contribucion>
          <ns2:clave>1</ns2:clave>
          <ns2:descripcion>DTA</ns2:descripcion>
         </ns2:contribucion>
         <ns2:tipoTasa>
          <clave>4</clave>
          <descripcion>ESPECIFICO (CUOTA FIJA) DTA</descripcion>
         </ns2:tipoTasa>
         <ns2:tasaAplicable>224.0000000000</ns2:tasaAplicable>
         <ns2:formaPago>
          <clave>0</clave>
          <descripcion>EFECTIVO</descripcion>
         </ns2:formaPago>
         <ns2:importe>224.00</ns2:importe>
       </ns2:tasas>
       <ns2:identificadores>
         <ns2:identificadores>
          <claveIdentificador>
            <clave>IM</clave>
            <descripcion>AUTORIZACION DE EMPRESA CON PROGRAMA IMMEX</descripcion>
          </claveIdentificador>
          <complemento1>1051694</complemento1>
         </ns2:identificadores>
         <ns2:identificadores>
          <claveIdentificador>
            <clave>IC</clave>
            <descripcion>IMPORTADOR CERTIFICADO</descripcion>
          </claveIdentificador>
          <complemento1>L</complemento1>
         </ns2:identificadores>
       </ns2:identificadores>
       <ns2:descargos>
         <ns2:patenteOriginal>3600</ns2:patenteOriginal>
         <ns2:pedimentoOriginal>2050972</ns2:pedimentoOriginal>
         <ns2:aduanaOriginal>
          <ns2:clave>70</ns2:clave>
          <ns2:descripcion>CD. JUAREZ, CHIH.</ns2:descripcion>
         </ns2:aduanaOriginal>
         <ns2:claveDocumentoOriginal>
          <ns2:clave>RT</ns2:clave>
          <ns2:descripcion>RETORNO DE MERCANCIA ELABORADAS TRANSFORMADAS O REPARADAS 
POR IMMEX</ns2:descripcion>
         </ns2:claveDocumentoOriginal>
```
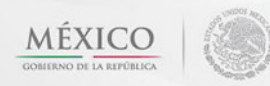

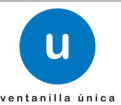

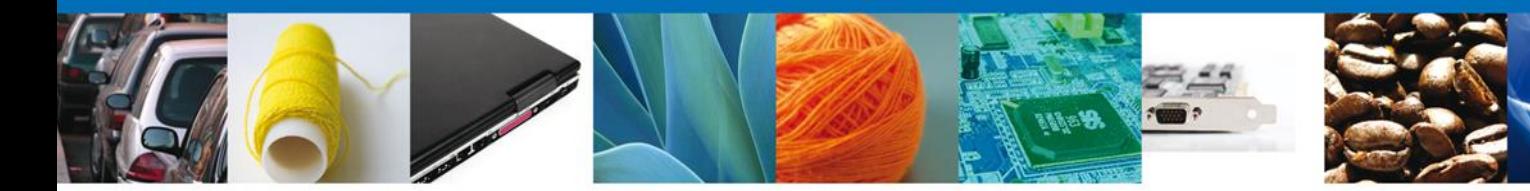

```
 <ns2:fechaPagoOriginal>2012-10-23-05:00</ns2:fechaPagoOriginal>
         <ns2:fraccionOriginal>19059099</ns2:fraccionOriginal>
         <ns2:UnidadMedida>
          <clave>1</clave>
          <descripcion>KILO</descripcion>
         </ns2:UnidadMedida>
         <ns2:cantidad>21081.000</ns2:cantidad>
       </ns2:descargos>
       <ns2:documentosPago/>
       <ns2:informesIndustriaAutomotriz>
         <ns2:aduanaDespacho/>
         <ns2:claveDocumento/>
         <ns2:aduanaEntradaSalida/>
       </ns2:informesIndustriaAutomotriz>
       <ns2:determinacionesContribucionesArticulo303>
         <ns2:paisDestino>
          <clave>ZZZ</clave>
          <descripcion>OTROS PAISES</descripcion>
         </ns2:paisDestino>
         <ns2:fraccionArancelaria>19059099</ns2:fraccionArancelaria>
         <ns2:secuenciaFracionArancelaria>1</ns2:secuenciaFracionArancelaria>
         <ns2:valorMercanciaNoOriginaria>21081.00</ns2:valorMercanciaNoOriginaria>
         <ns2:montoIGI>21081.00</ns2:montoIGI>
         <ns2:totalArancelEUCanada>0.00</ns2:totalArancelEUCanada>
         <ns2:montoExento>0.00</ns2:montoExento>
      </ns2:determinacionesContribucionesArticulo303>
       <ns2:previoConsolidado/>
       <ns2:pedimentoComplemetario>
         <ns2:clavedocumento>
          <ns2:clave>CT</ns2:clave>
          <ns2:descripcion>PEDIMENTOS COMPLEMENTARIOS</ns2:descripcion>
         </ns2:clavedocumento>
         <ns2:tipoCambio>11.00230</ns2:tipoCambio>
         <ns2:rfcImportadorExportador>PCI040322P97</ns2:rfcImportadorExportador>
         <ns2:razonSocialImportadorExportador>NEOPACK MEXICO,S.A. DE 
C.V.</ns2:razonSocialImportadorExportador>
         <ns2:rfcAgenteAduanalSocFactura>MAGJ550306JU5</ns2:rfcAgenteAduanalSocFactura>
       </ns2:pedimentoComplemetario>
       <ns2:partidasInformeIndustriaAutomotriz/>
     </ns2:pedimento>
    </ns2:consultarPedimentoCompletoRespuesta>
 </S:Body>
</S:Envelope>
```
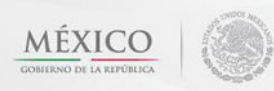

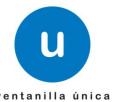

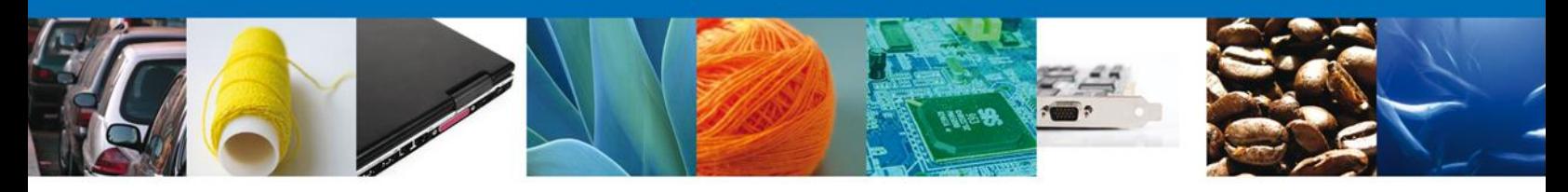

## <span id="page-22-0"></span>**Web services para consulta de partidas, remesas y estatus**

La consulta de la(s) partida(s), estatus y remesas se realizara por los siguientes datos de entrada:

- $\checkmark$  Número de Operación\*
- $\checkmark$  Clave de la aduana\*
- $\checkmark$  Número de patente\*
- $\checkmark$  Número de pedimento\*

*Nota: El número de operación se obtiene de la respuesta de la consulta del pedimento completo.*

## *Ejemplo para consultar la(s) partida(s) de un pedimento*

```
<soapenv:Envelope xmlns:soapenv="http://schemas.xmlsoap.org/soap/envelope/" 
xmlns:con="http://www.ventanillaunica.gob.mx/pedimentos/ws/oxml/consultarpartida" 
xmlns:com="http://www.ventanillaunica.gob.mx/pedimentos/ws/oxml/comunes">
  <soapenv:Header>
   <wsse:Security soapenv:mustUnderstand="1" xmlns:wsse="http://docs.oasis-open.org/wss/2004/01/oasis-
200401-wss-wssecurity-secext-1.0.xsd">
     <wsse:UsernameToken>
       <wsse:Username>AIN921110FJ5</wsse:Username>
       <wsse:Password Type="http://docs.oasis-open.org/wss/2004/01/oasis-200401-wss-username-token-
profile-
1.0#PasswordText">vHYoEbLjRjvqqKnNFXqvYWB0De2/NL9oNlzZaiUcqDw0hAgAPuDlXVmA6T5eahj1</wss
e:Password>
     </wsse:UsernameToken>
    </wsse:Security>
  </soapenv:Header>
  <soapenv:Body>
    <con:consultarPartidaPeticion>
     <con:peticion>
       <com:aduana>070</com:aduana>
       <com:patente>3600</com:patente>
       <com:pedimento>2052202</com:pedimento>
       <con:numeroOperacion>21431</con:numeroOperacion>
       <con:numeroPartida>1</con:numeroPartida>
     </con:peticion>
    </con:consultarPartidaPeticion>
  </soapenv:Body>
</soapenv:Envelope>
```
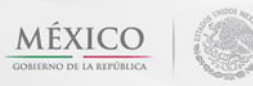

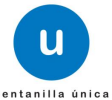

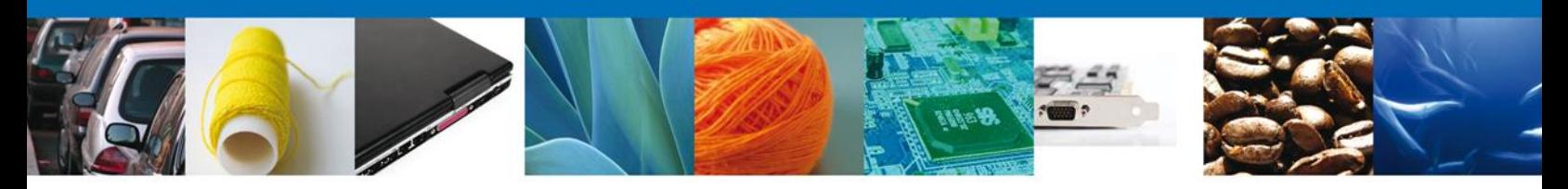

```
 Ejemplo de la respuesta de la(s) partida(s) de un pedimento
```

```
<S:Envelope xmlns:S="http://schemas.xmlsoap.org/soap/envelope/">
  <S:Header>
    <wsse:Security S:mustUnderstand="1" xmlns:wsse="http://docs.oasis-open.org/wss/2004/01/oasis-200401-
wss-wssecurity-secext-1.0.xsd">
      <wsu:Timestamp xmlns:wsu="http://docs.oasis-open.org/wss/2004/01/oasis-200401-wss-wssecurity-
utility-1.0.xsd">
       <wsu:Created>2012-11-21T23:45:00Z</wsu:Created>
       <wsu:Expires>2012-11-21T23:46:00Z</wsu:Expires>
     </wsu:Timestamp>
    </wsse:Security>
  </S:Header>
  <S:Body>
    <ns3:consultarPartidaRespuesta 
xmlns="http://www.ventanillaunica.gob.mx/common/ws/oxml/respuesta" 
xmlns:ns2="http://www.ventanillaunica.gob.mx/pedimentos/ws/oxml/comunes" 
xmlns:ns3="http://www.ventanillaunica.gob.mx/pedimentos/ws/oxml/consultarpartida">
     <tieneError>false</tieneError>
     <ns3:partida>
       <ns2:numeroPartida>1</ns2:numeroPartida>
       <ns2:fraccionArancelaria>23091001</ns2:fraccionArancelaria>
       <ns2:descripcionMercancia>TEQUILA</ns2:descripcionMercancia>
       <ns2:unidadMedidaTarifa>
         <ns2:clave>1</ns2:clave>
         <ns2:descripcion>KILO</ns2:descripcion>
       </ns2:unidadMedidaTarifa>
       <ns2:cantidadUnidadMedidaTarifa>1176.00000</ns2:cantidadUnidadMedidaTarifa>
       <ns2:unidadMedidaComercial>
         <ns2:clave>6</ns2:clave>
         <ns2:descripcion>PIEZA</ns2:descripcion>
       </ns2:unidadMedidaComercial>
       <ns2:cantidadUnidadMedidaComercial>280.000</ns2:cantidadUnidadMedidaComercial>
       <ns2:precioUnitario>190.85700</ns2:precioUnitario>
       <ns2:valorComercial>53440.00</ns2:valorComercial>
       <ns2:valorAduana>0.00</ns2:valorAduana>
       <ns2:valorDolares>5090.40</ns2:valorDolares>
       <ns2:valorAgregado>0.00</ns2:valorAgregado>
       <ns2:metodoValoracion>CLAVE USADA SOLO A LA EXPORTACION</ns2:metodoValoracion>
       <ns2:vinculacion>NO EXISTE VINCULACION</ns2:vinculacion>
       <ns2:paisOrigenDestino>
         <ns2:clave>MEX</ns2:clave>
         <ns2:descripcion>MEXICO (ESTADOS UNIDOS MEXICANOS)</ns2:descripcion>
```
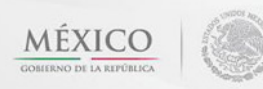

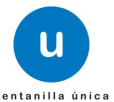

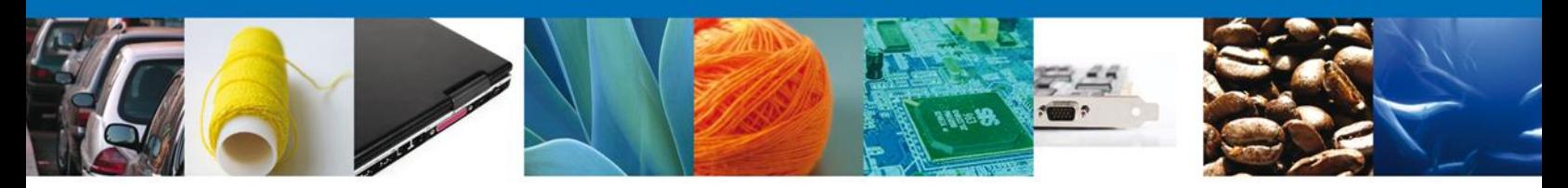

```
 </ns2:paisOrigenDestino>
     <ns2:paisVendedorComprador>
       <ns2:clave>ESP</ns2:clave>
       <ns2:descripcion>ESPAÑA (REINO DE)</ns2:descripcion>
     </ns2:paisVendedorComprador>
     <ns2:permisos>
       <ns2:clavePermiso>
         <ns2:clave>NM</ns2:clave>
         <ns2:descripcion>NORMA OFICIAL MEXICANA</ns2:descripcion>
       </ns2:clavePermiso>
       <ns2:numeroPermiso>105342</ns2:numeroPermiso>
       <ns2:firmaDescargo>NOM-006-SCFI-1994</ns2:firmaDescargo>
       <ns2:valorComercialDolares>0.00</ns2:valorComercialDolares>
     </ns2:permisos>
     <ns2:permisos>
       <ns2:clavePermiso>
         <ns2:clave>NM</ns2:clave>
         <ns2:descripcion>NORMA OFICIAL MEXICANA</ns2:descripcion>
       </ns2:clavePermiso>
       <ns2:numeroPermiso>105343</ns2:numeroPermiso>
       <ns2:firmaDescargo>NOM-006-SCFI-1994</ns2:firmaDescargo>
       <ns2:valorComercialDolares>0.00</ns2:valorComercialDolares>
     </ns2:permisos>
    <ns2:observaciones>COMERCIALIZADO EN CAJAS CON 6 BOTELLAS C/U</ns2:observaciones>
    </ns3:partida>
  </ns3:consultarPartidaRespuesta>
 </S:Body>
```

```
</S:Envelope>
```
# *Ejemplo para consultar remesas de un pedimento*

```
<soapenv:Envelope xmlns:soapenv="http://schemas.xmlsoap.org/soap/envelope/" 
xmlns:con="http://www.ventanillaunica.gob.mx/pedimentos/ws/oxml/consultarremesas" 
xmlns:com="http://www.ventanillaunica.gob.mx/pedimentos/ws/oxml/comunes">
  <soapenv:Header>
   <wsse:Security soapenv:mustUnderstand="1" xmlns:wsse="http://docs.oasis-open.org/wss/2004/01/oasis-
200401-wss-wssecurity-secext-1.0.xsd">
     <wsse:UsernameToken>
       <wsse:Username>AIN921110FJ5</wsse:Username>
       <wsse:Password Type="http://docs.oasis-open.org/wss/2004/01/oasis-200401-wss-username-token-
profile-
1.0#PasswordText">vHYoEbLjRjvqqKnNFXqvYWB0De2/NL9oNlzZaiUcqDw0hAgAPuDlXVmA6T5eahj1</wss
e:Password>
```
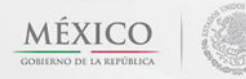

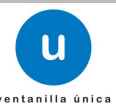

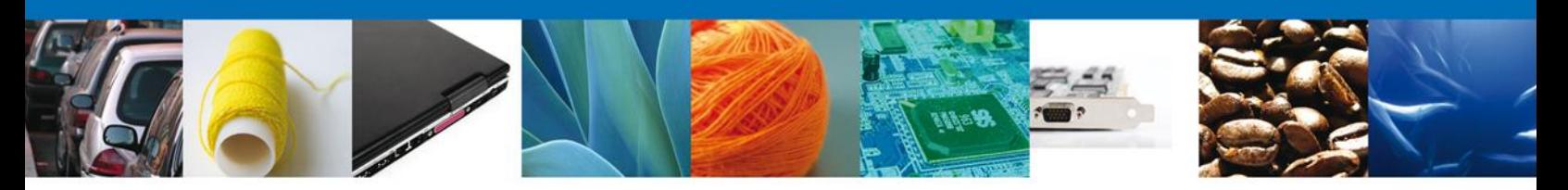

```
 </wsse:UsernameToken>
    </wsse:Security>
  </soapenv:Header>
<soapenv:Body>
<con:consultarRemesasPeticion>
<con:numeroOperacion>21431</con:numeroOperacion>
<con:peticion>
<com:aduana>070</com:aduana>
<com:patente>3600</com:patente>
<com:pedimento>2052202</com:pedimento>
</con:peticion>
</con:consultarRemesasPeticion>
</soapenv:Body>
</soapenv:Envelope>
```
## *Ejemplo de la respuesta de la(s) remesas de un pedimento*

```
<S:Envelope xmlns:S="http://schemas.xmlsoap.org/soap/envelope/">
```
<S:Header>

```
 <wsse:Security S:mustUnderstand="1" xmlns:wsse="http://docs.oasis-open.org/wss/2004/01/oasis-200401-
wss-wssecurity-secext-1.0.xsd">
```
 <wsu:Timestamp xmlns:wsu="http://docs.oasis-open.org/wss/2004/01/oasis-200401-wss-wssecurityutility-1.0.xsd">

```
 <wsu:Created>2012-11-21T23:47:59Z</wsu:Created>
```
<wsu:Expires>2012-11-21T23:48:59Z</wsu:Expires>

```
 </wsu:Timestamp>
```

```
 </wsse:Security>
```

```
 </S:Header>
```
<S:Body>

<ns3:consultarRemesasRespuesta

```
xmlns="http://www.ventanillaunica.gob.mx/pedimentos/ws/oxml/comunes"
```

```
xmlns:ns2="http://www.ventanillaunica.gob.mx/common/ws/oxml/respuesta"
```
xmlns:ns3="http://www.ventanillaunica.gob.mx/pedimentos/ws/oxml/consultarremesas">

```
 <ns2:tieneError>false</ns2:tieneError>
```
<ns3:remesas>

```
 <ns3:comprobanteVE>pci040322p97</ns3:comprobanteVE>
```
<ns3:remesaAgente>0</ns3:remesaAgente>

```
 <ns3:remesaSA>0</ns3:remesaSA>
```

```
 </ns3:remesas>
```

```
 </ns3:consultarRemesasRespuesta>
```

```
 </S:Body>
```

```
</S:Envelope>
```
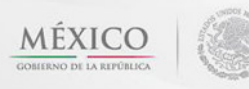

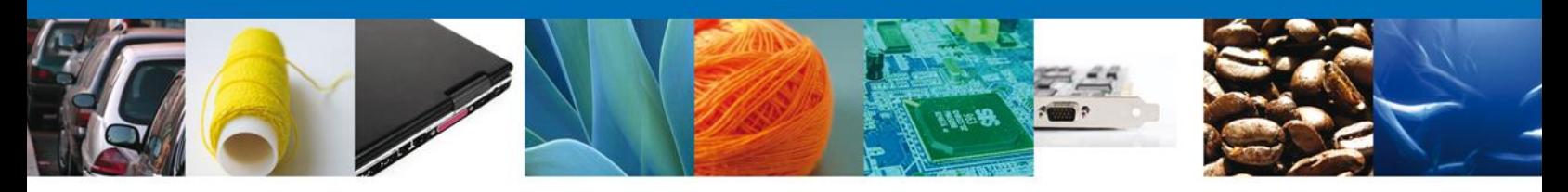

## *Ejemplo para consultar estatus de un pedimento*

```
<soapenv:Envelope xmlns:soapenv="http://schemas.xmlsoap.org/soap/envelope/" 
xmlns:con="http://www.ventanillaunica.gob.mx/pedimentos/ws/oxml/consultarestadopedimentos" 
xmlns:com="http://www.ventanillaunica.gob.mx/pedimentos/ws/oxml/comunes">
  <soapenv:Header>
   <wsse:Security soapenv:mustUnderstand="1" xmlns:wsse="http://docs.oasis-open.org/wss/2004/01/oasis-
200401-wss-wssecurity-secext-1.0.xsd">
     <wsse:UsernameToken>
       <wsse:Username>AIN921110FJ5</wsse:Username>
       <wsse:Password Type="http://docs.oasis-open.org/wss/2004/01/oasis-200401-wss-username-token-
profile-
1.0#PasswordText">vHYoEbLjRjvqqKnNFXqvYWB0De2/NL9oNlzZaiUcqDw0hAgAPuDlXVmA6T5eahj1</wss
e:Password>
     </wsse:UsernameToken>
    </wsse:Security>
  </soapenv:Header>
  <soapenv:Body>
    <con:consultarEstadoPedimentosPeticion>
     <con:numeroOperacion>21431</con:numeroOperacion>
     <con:peticion>
       <com:aduana>070</com:aduana>
       <com:patente>3600</com:patente>
       <com:pedimento>2052202</com:pedimento>
     </con:peticion>
    </con:consultarEstadoPedimentosPeticion>
  </soapenv:Body>
</soapenv:Envelope>
```
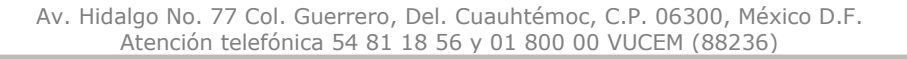

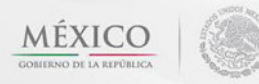

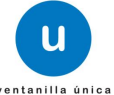

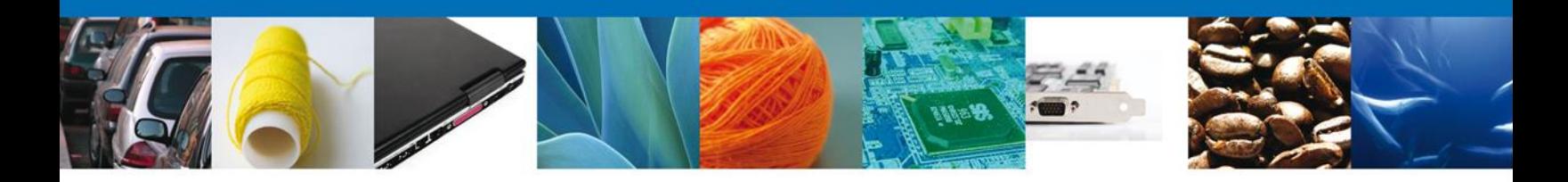

# *Ejemplo de la respuesta de el estatus de un pedimento*

```
<S:Envelope xmlns:S="http://schemas.xmlsoap.org/soap/envelope/">
  <S:Header>
    <wsse:Security S:mustUnderstand="1" xmlns:wsse="http://docs.oasis-open.org/wss/2004/01/oasis-200401-
wss-wssecurity-secext-1.0.xsd">
     <wsu:Timestamp xmlns:wsu="http://docs.oasis-open.org/wss/2004/01/oasis-200401-wss-wssecurity-
utility-1.0.xsd">
       <wsu:Created>2012-11-21T23:49:25Z</wsu:Created>
       <wsu:Expires>2012-11-21T23:50:25Z</wsu:Expires>
     </wsu:Timestamp>
    </wsse:Security>
  </S:Header>
  <S:Body>
    <consultarEstadoPedimentosRespuesta 
xmlns="http://www.ventanillaunica.gob.mx/pedimentos/ws/oxml/consultarestadopedimentos" 
xmlns:ns2="http://www.ventanillaunica.gob.mx/pedimentos/ws/oxml/comunes" 
xmlns:ns3="http://www.ventanillaunica.gob.mx/common/ws/oxml/respuesta">
     <ns3:tieneError>false</ns3:tieneError>
     <pedimento>
       <numeroPrevalidador>613</numeroPrevalidador>
       <descripcionPrevalidador>COMERCIO INTERNACIONAL SISTEMATIZADO, S.A. DE 
C.V.</descripcionPrevalidador>
       <fechaEstado>2012-05-23T18:09:12.000-05:00</fechaEstado>
       <estadosPedimento>
         <estado>3</estado>
         <descripcionEstado>PRIMERA SELECCIÓN AUTOMATIZADA</descripcionEstado>
         <subEstado>320</subEstado>
         <descripcionSubEstado>VERDE EN PRIMERA SELECCIÓN</descripcionSubEstado>
         <secuencia>0</secuencia>
       </estadosPedimento>
       <estadosPedimento>
         <estado>7</estado>
         <descripcionEstado>DESADUANADO/CUMPLIDO</descripcionEstado>
         <subEstado>710</subEstado>
         <descripcionSubEstado>DESADUANADO</descripcionSubEstado>
         <secuencia>0</secuencia>
       </estadosPedimento>
       <estadosPedimento>
         <estado>7</estado>
         <descripcionEstado>DESADUANADO/CUMPLIDO</descripcionEstado>
         <subEstado>730</subEstado>
```
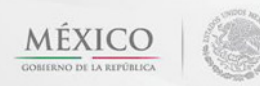

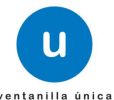

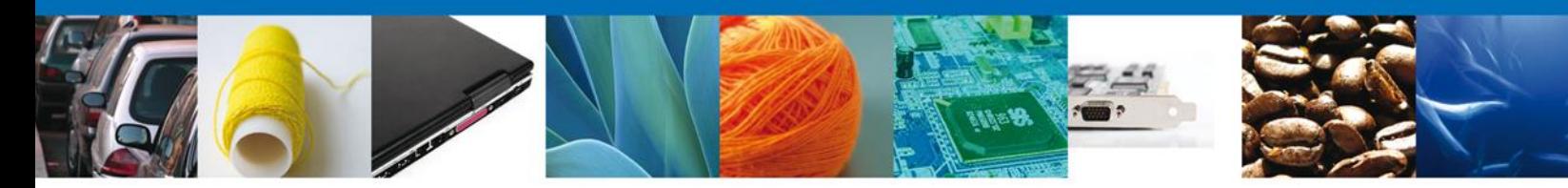

 <descripcionSubEstado>CUMPLIDO</descripcionSubEstado> <secuencia>0</secuencia> </estadosPedimento> </pedimento> </consultarEstadoPedimentosRespuesta> </S:Body> </S:Envelope>

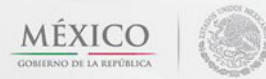

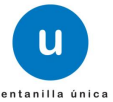